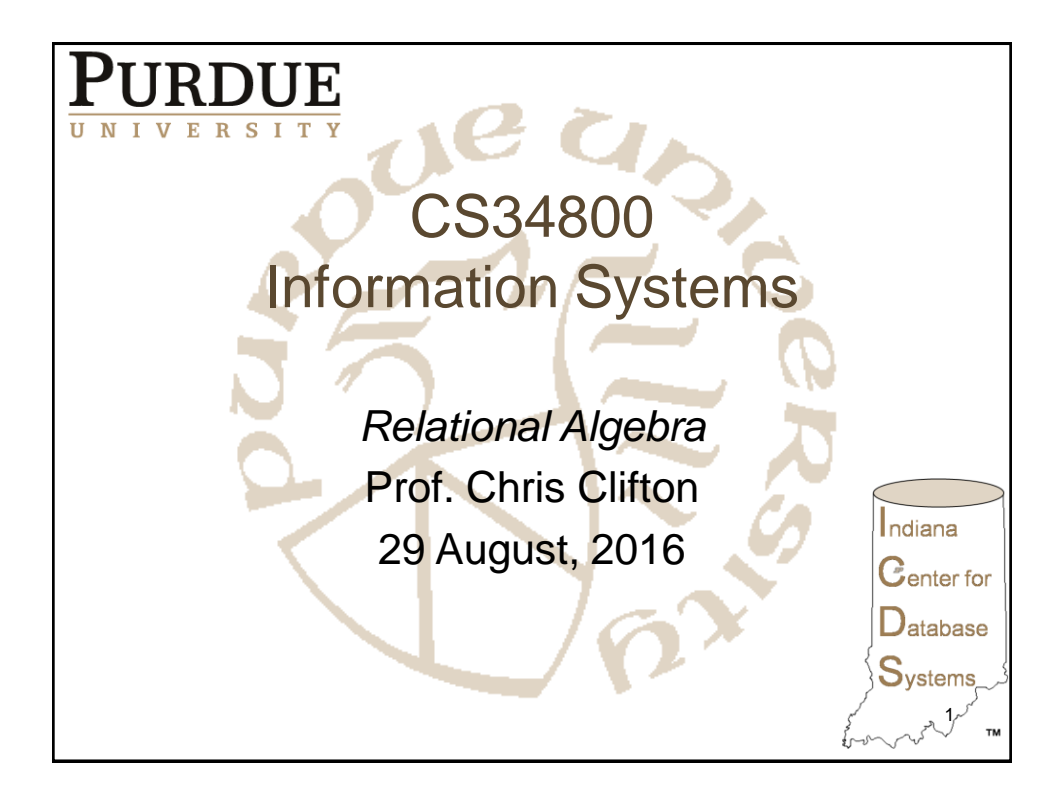

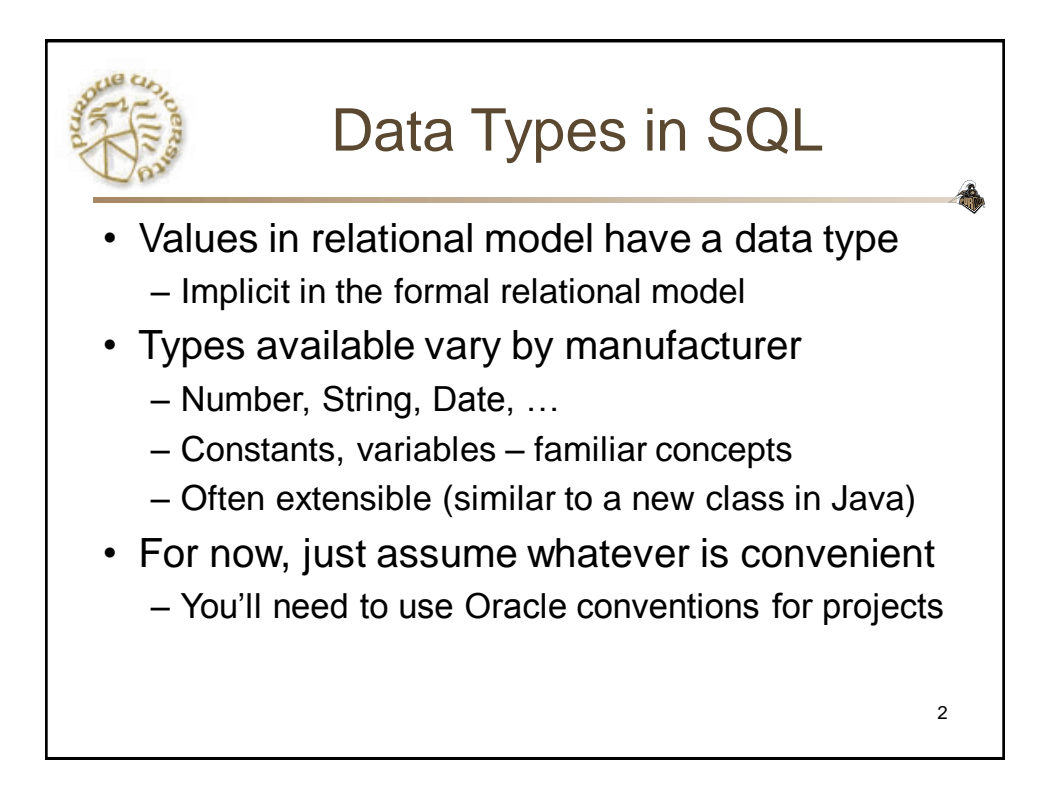

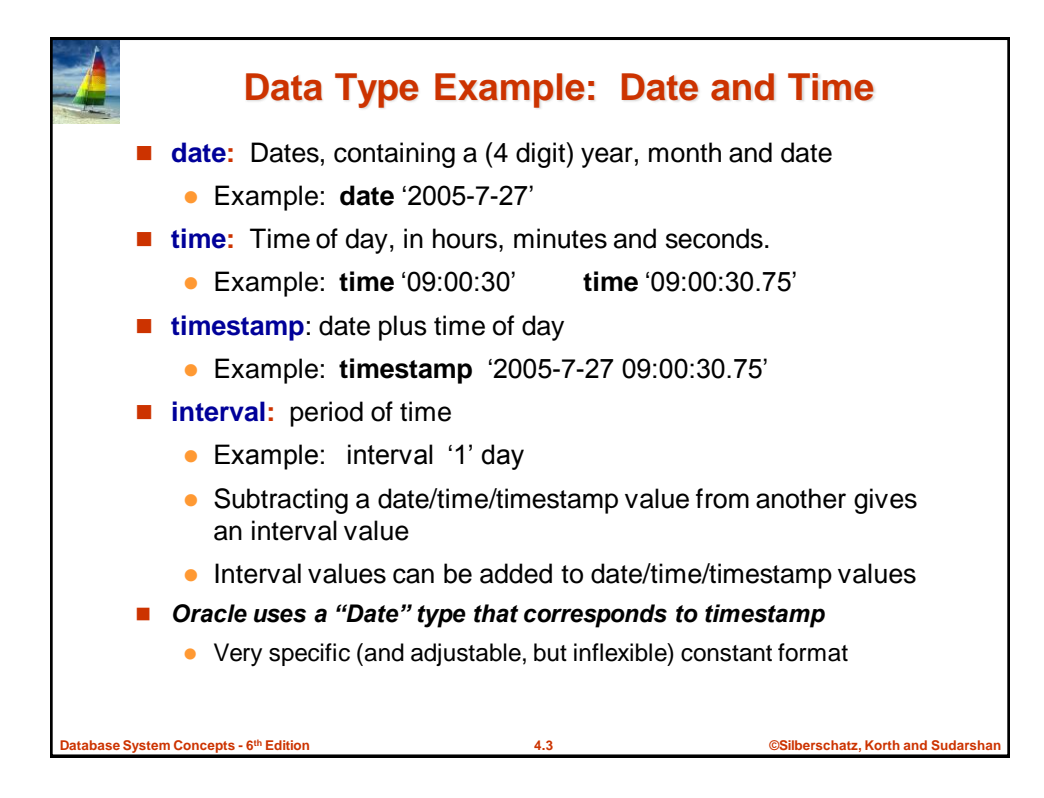

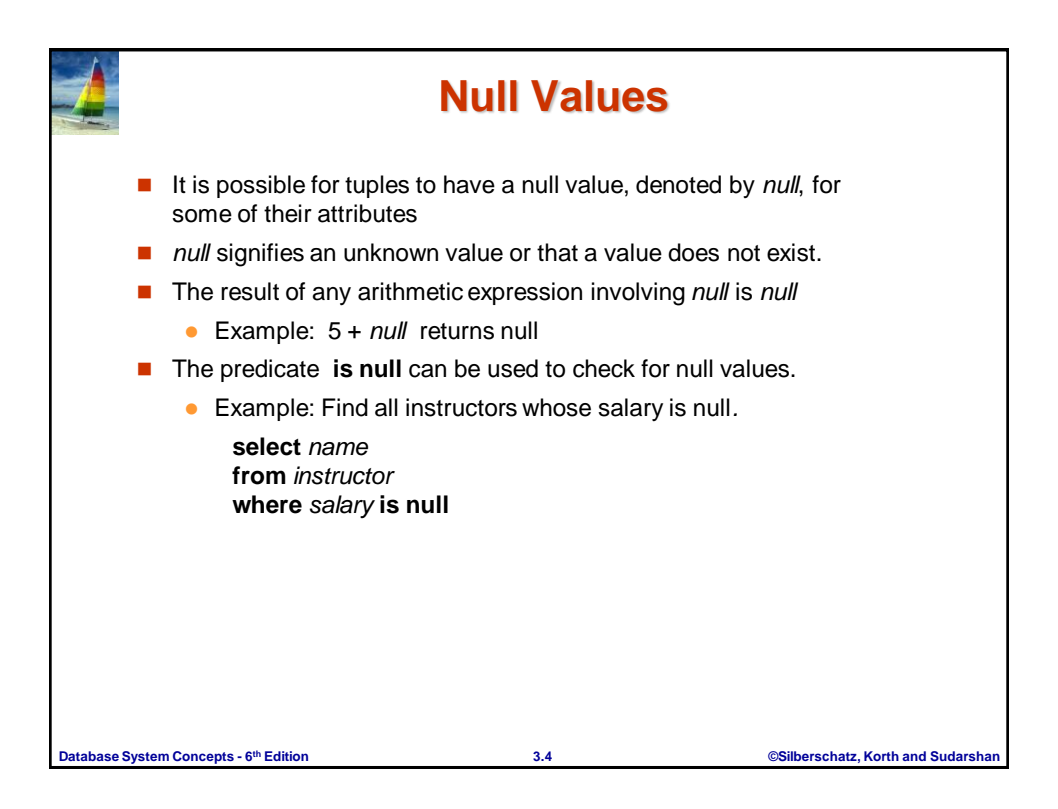

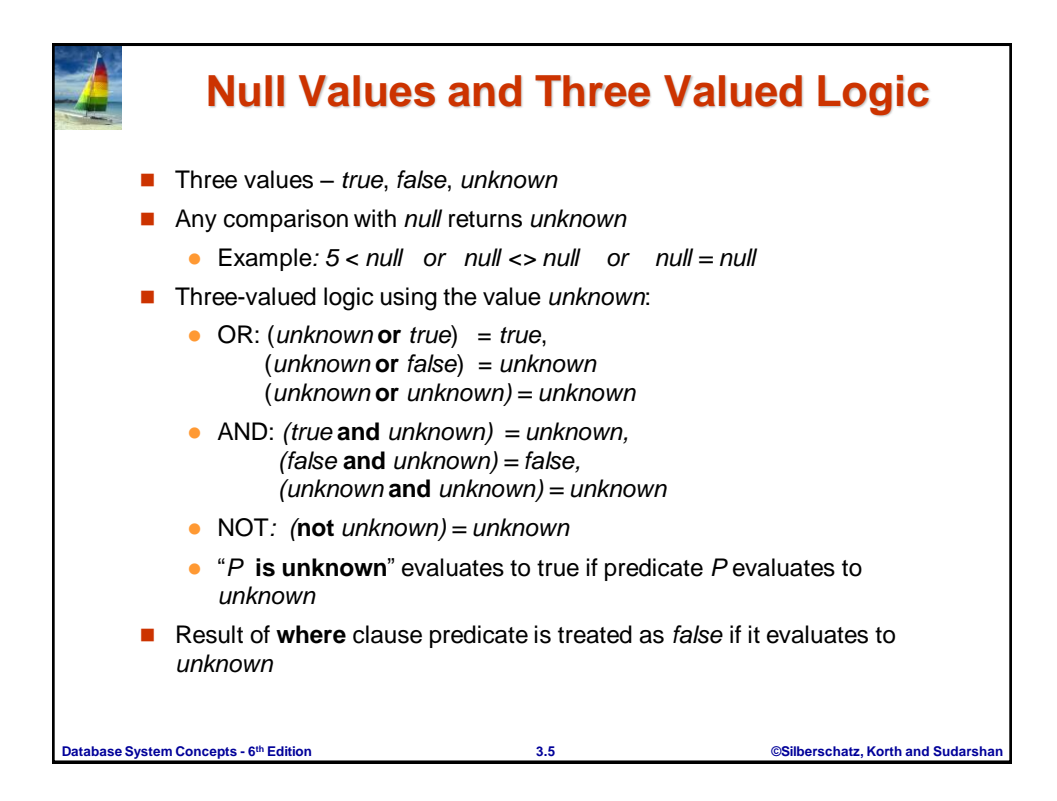

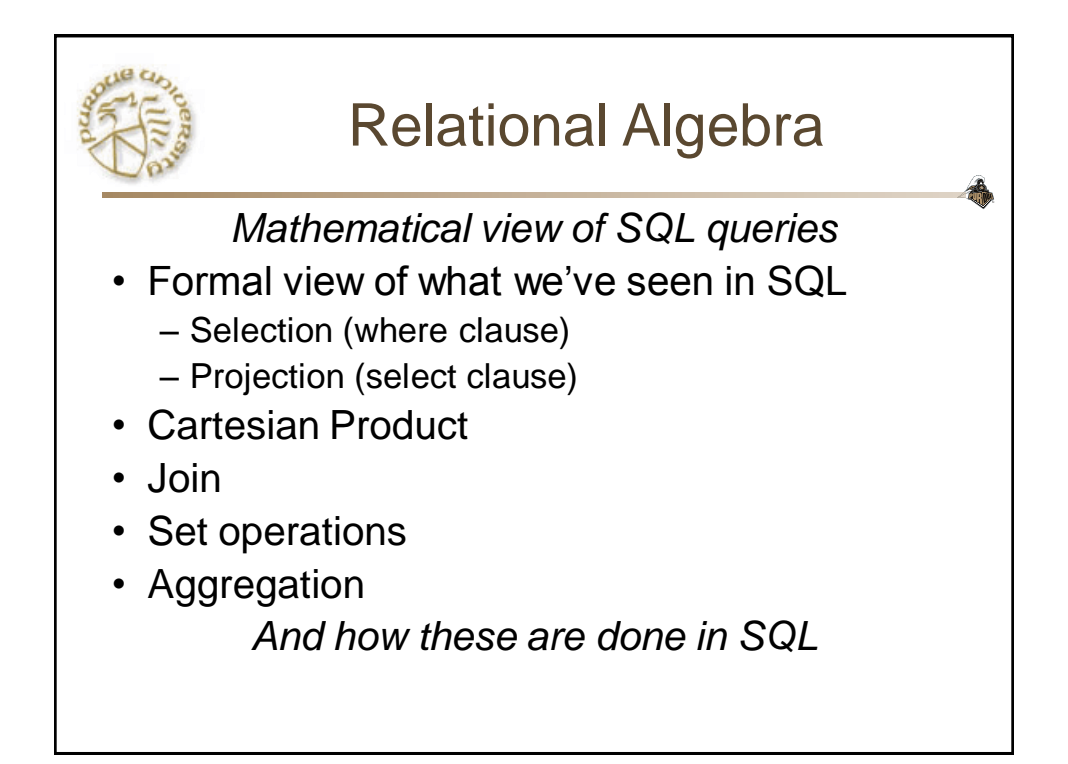

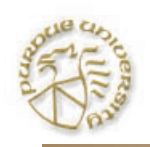

## "Core" Relational Algebra

- A small set of operators that allow us to manipulate relations in limited but useful ways. The operators are:
- 1. Union, intersection, and difference: the usual set operators.
	- But the relation schemas must be the same.
- 2. *Selection*: Picking certain rows from a relation.
- 3. *Projection*: Picking certain columns.
- 4. *Products and joins*: Composing relations in useful ways.
- 5. *Renaming* of relations and their attributes.

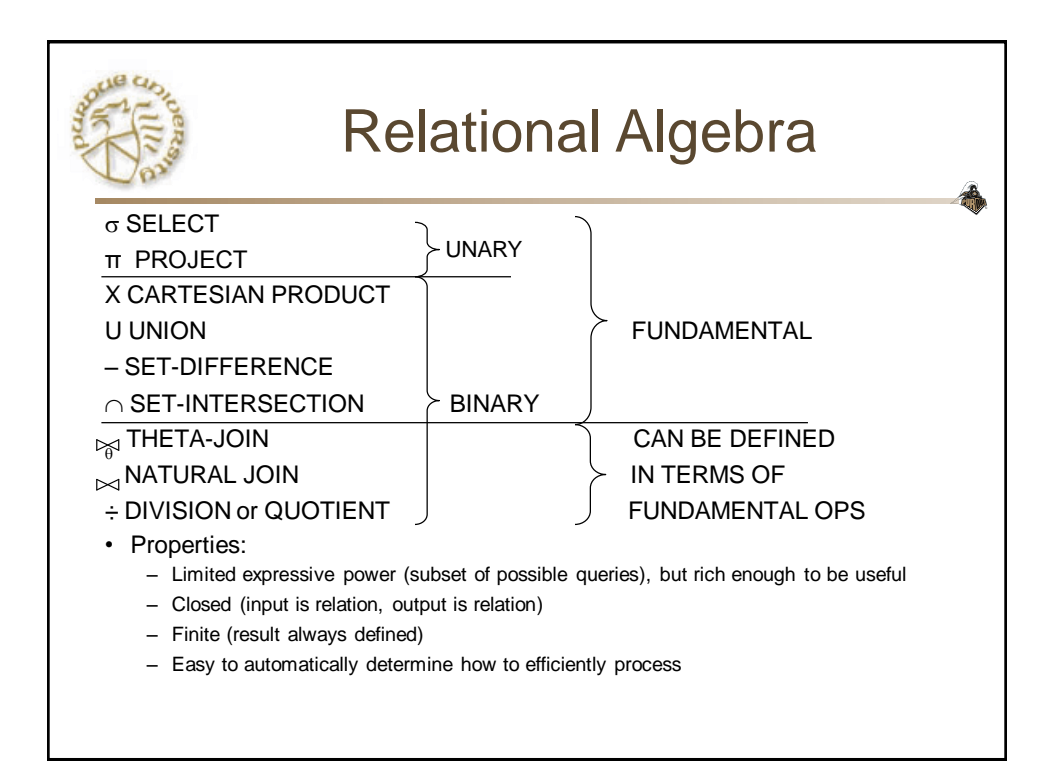

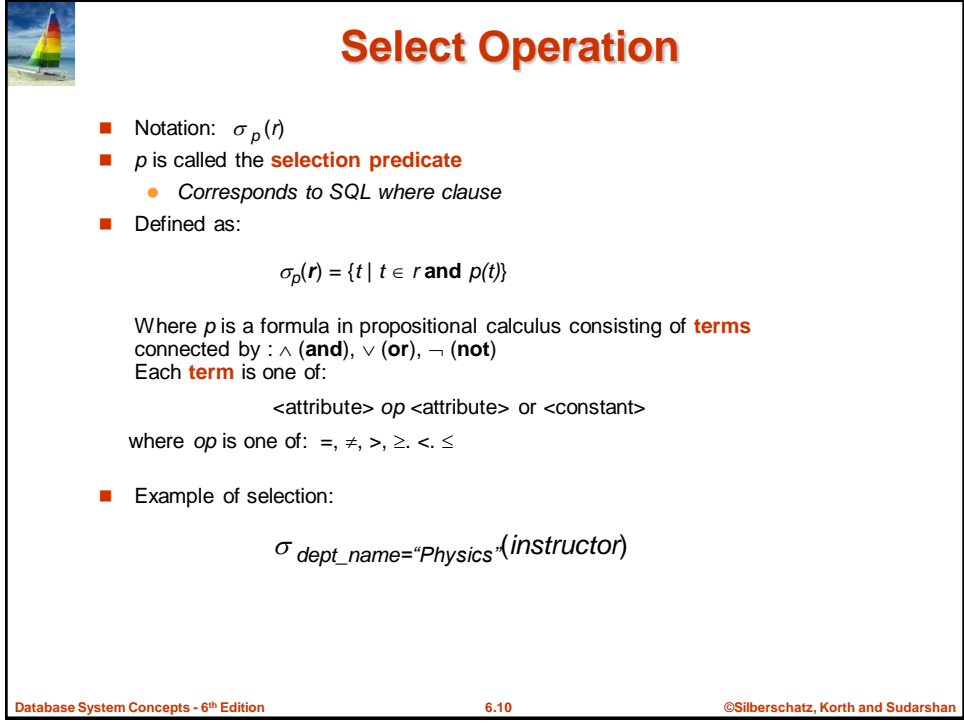

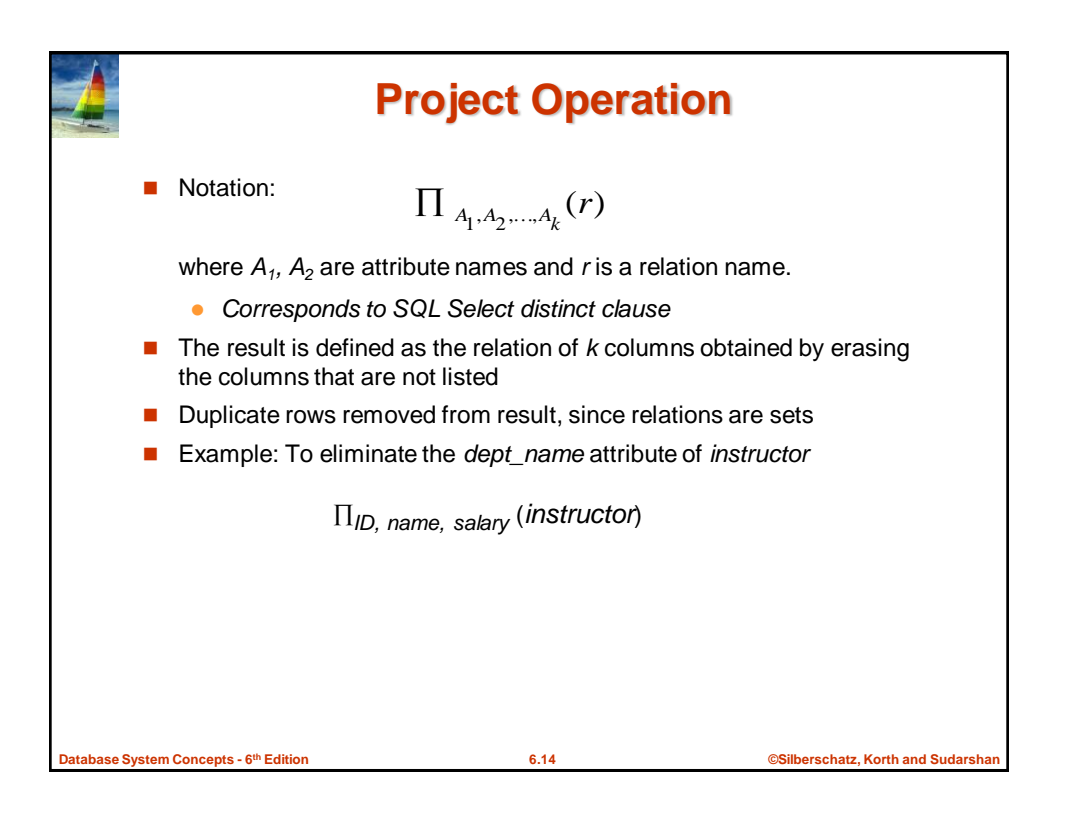

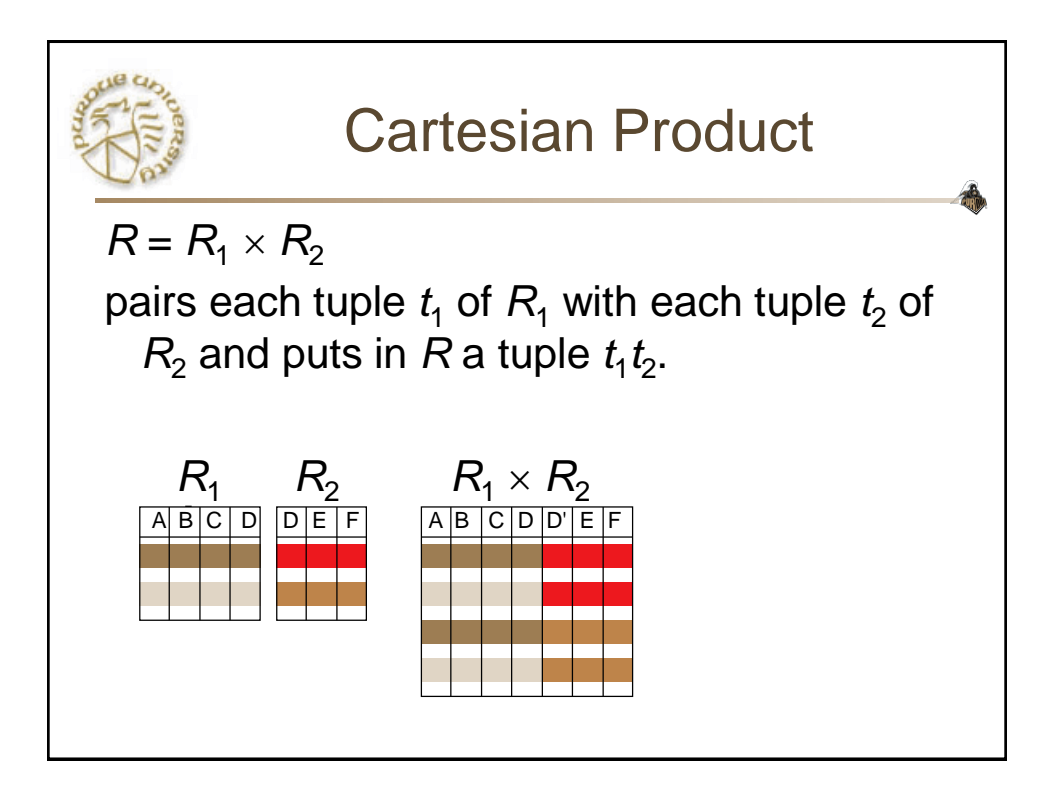

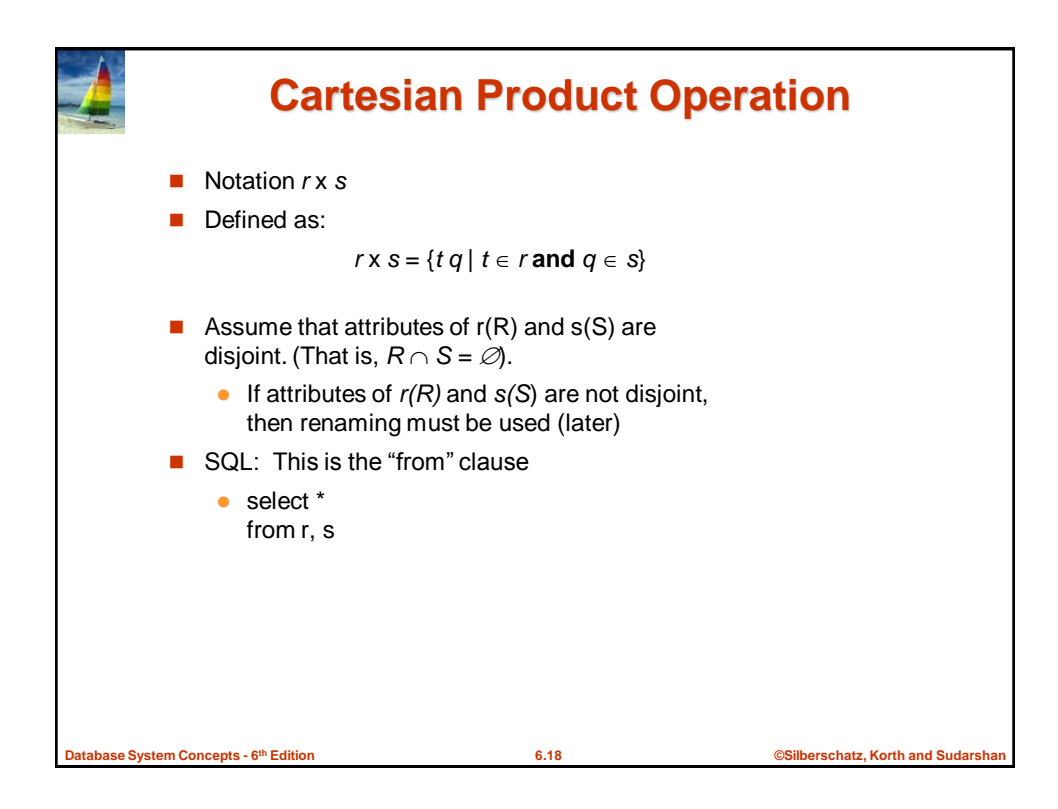

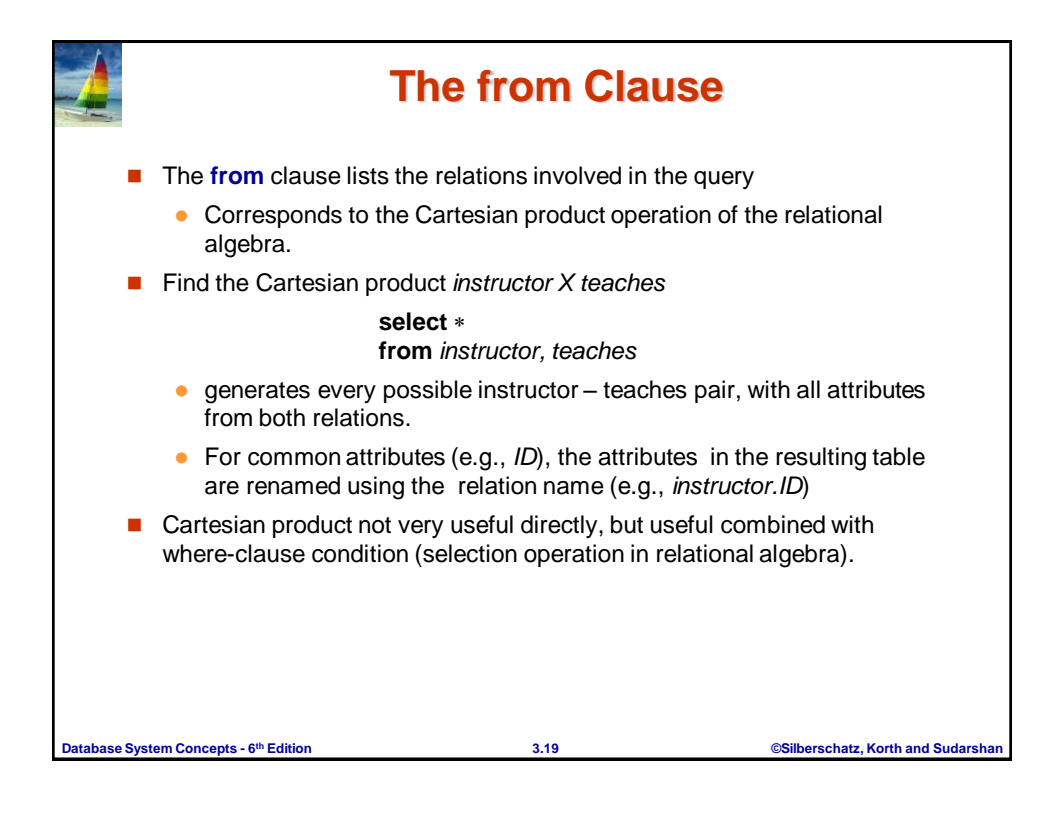

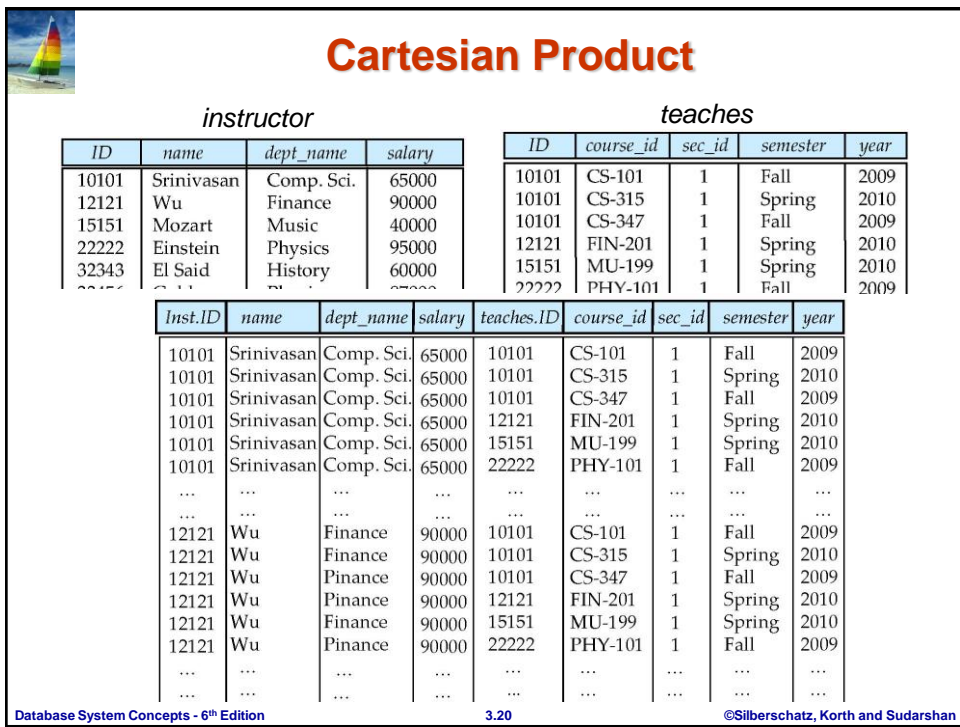

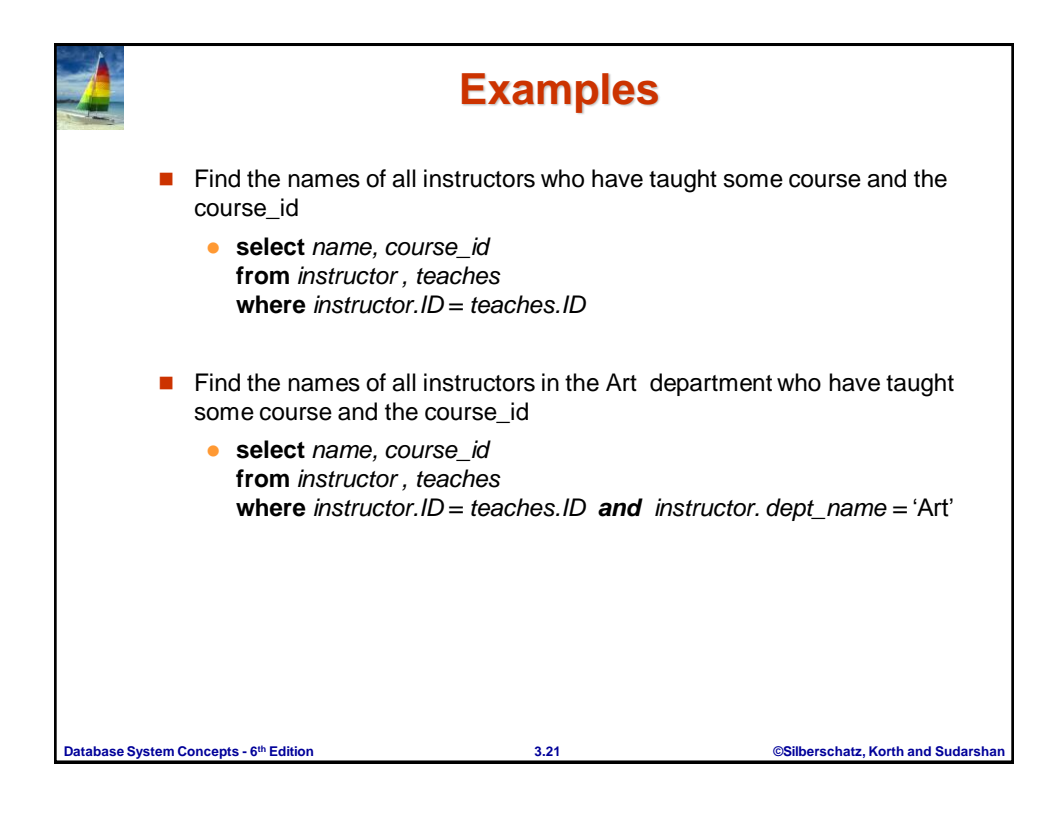

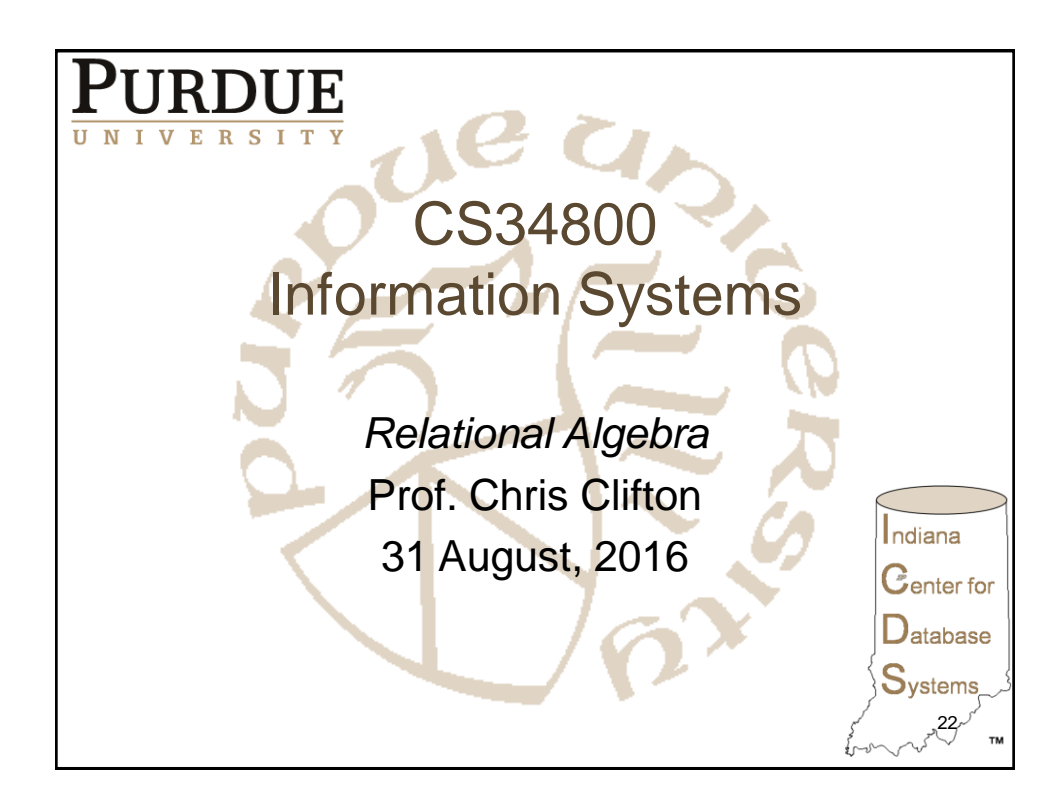

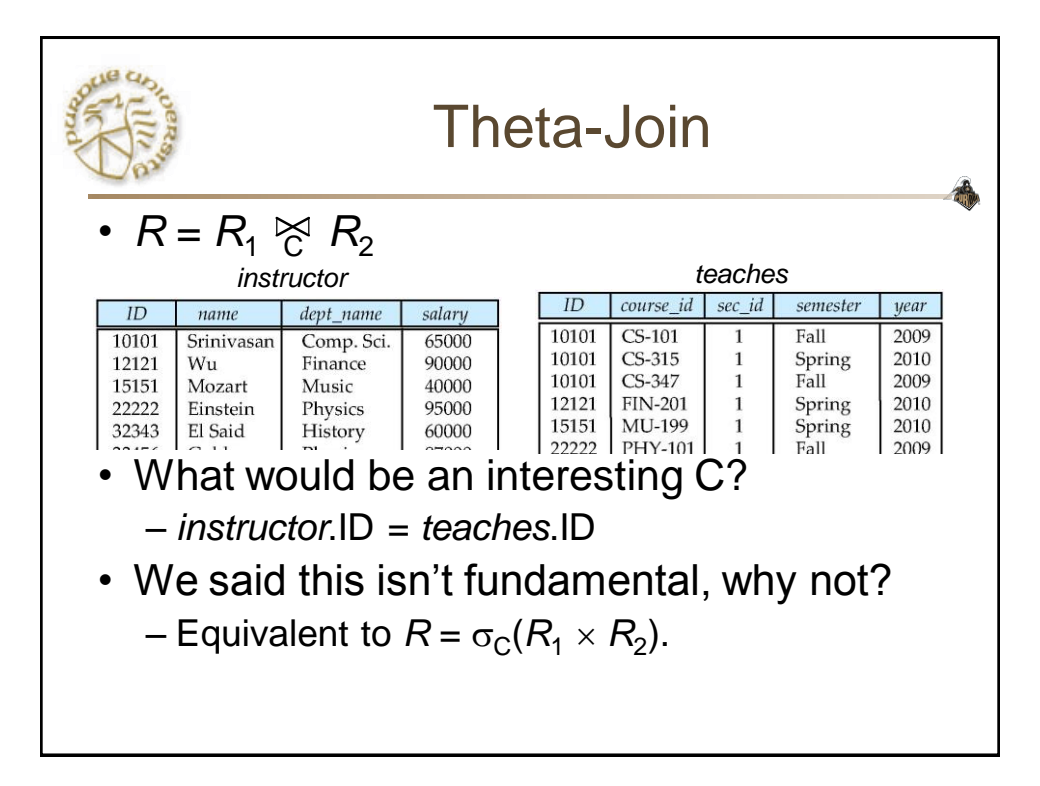

| Theta-Join                                                  |                              | R                                                                                       | ⇒ | S | arity(R) = r |
|-------------------------------------------------------------|------------------------------|-----------------------------------------------------------------------------------------|---|---|--------------|
| $\sigma_{\$i \theta \$(r+j)$                                | (R × S)                      | $\text{arity (R }\bigtrianglerighteq S) = r + s$                                        |   |   |              |
| $\sigma_{\$i \theta \$(r+j)}$                               | (R × S)                      | $0 \leq \text{card}(R \bigtrianglerighteq S) \leq \text{card}(R) \times \text{card}(S)$ |   |   |              |
| $1 \dots r$                                                 | $1 \dots s$                  | $0 \leq \text{card}(R \bigtrianglerighteq S) \leq \text{card}(R) \times \text{card}(S)$ |   |   |              |
| $1 \dots r$                                                 | $1 \dots s$                  | $\theta$ can be $<>= \neq \leq \geq$                                                    |   |   |              |
| If equal (=), then it is an EQUIJOIN                        |                              |                                                                                         |   |   |              |
| R $\bigtrianglerighteq$ S = $\sigma_{\text{C}}(R \times S)$ | R(ABC) S(CDE) T(ABCC'DE)     |                                                                                         |   |   |              |
| $135 \quad 211 \quad 1351324$                               |                              |                                                                                         |   |   |              |
| R(ABC) $\bigtrianglerighteq$ S(CD E)                        | $246 \quad 122 \quad 135334$ |                                                                                         |   |   |              |
| result has schema T(ABC C' D E)                             | $246443$                     |                                                                                         |   |   |              |
| result has schema T(ABC C' D E)                             | $246443$                     |                                                                                         |   |   |              |

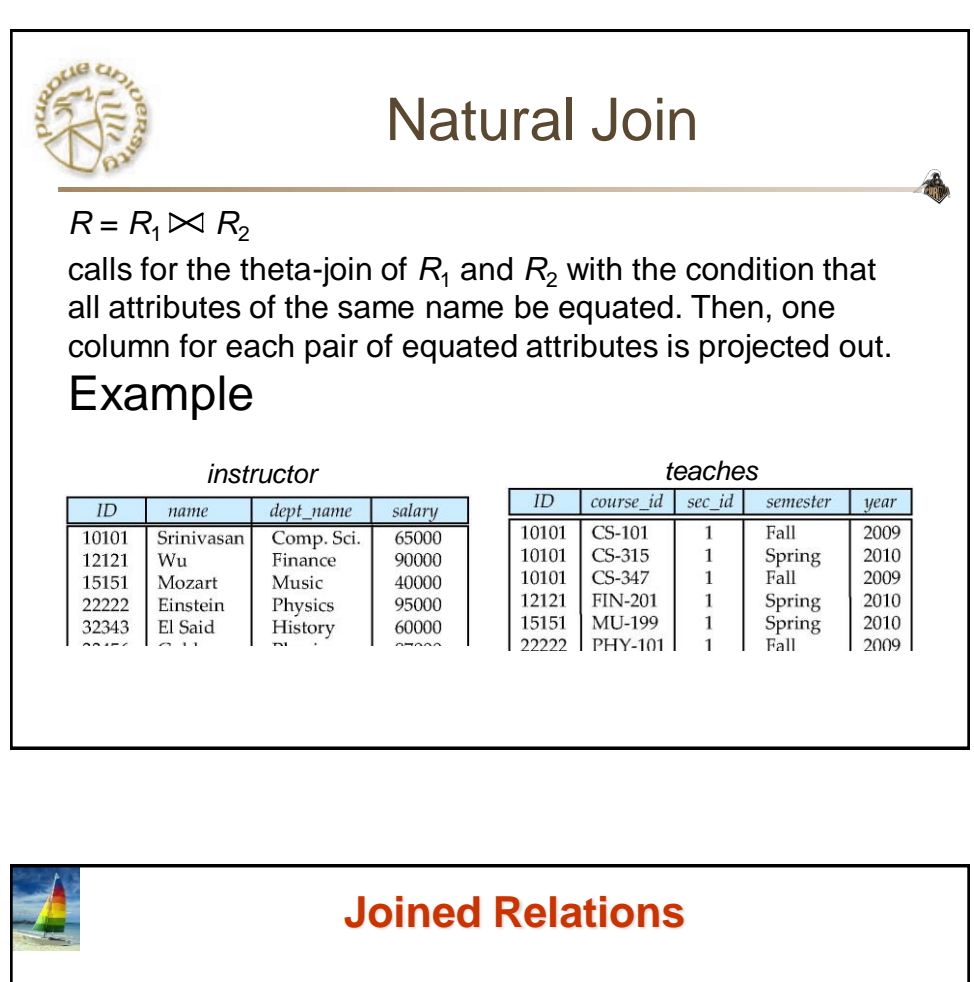

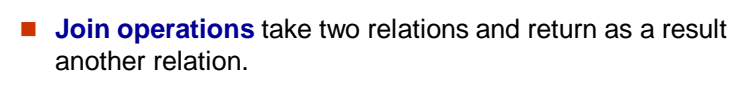

- A join operation is a Cartesian product which requires that tuples in the two relations match (under some condition). It also specifies the attributes that are present in the result of the join
- $\blacksquare$  The join operations are typically used as subquery expressions in the **from** clause

**th Edition 4.27 ©Silberschatz, Korth and Sudarshan**

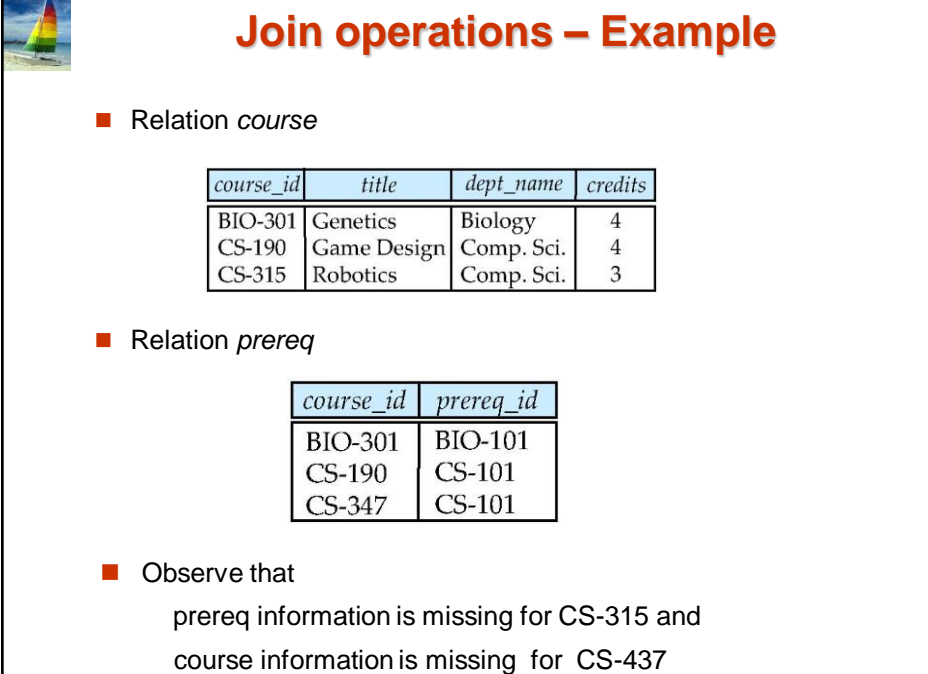

**th Edition 4.28 ©Silberschatz, Korth and Sudarshan**

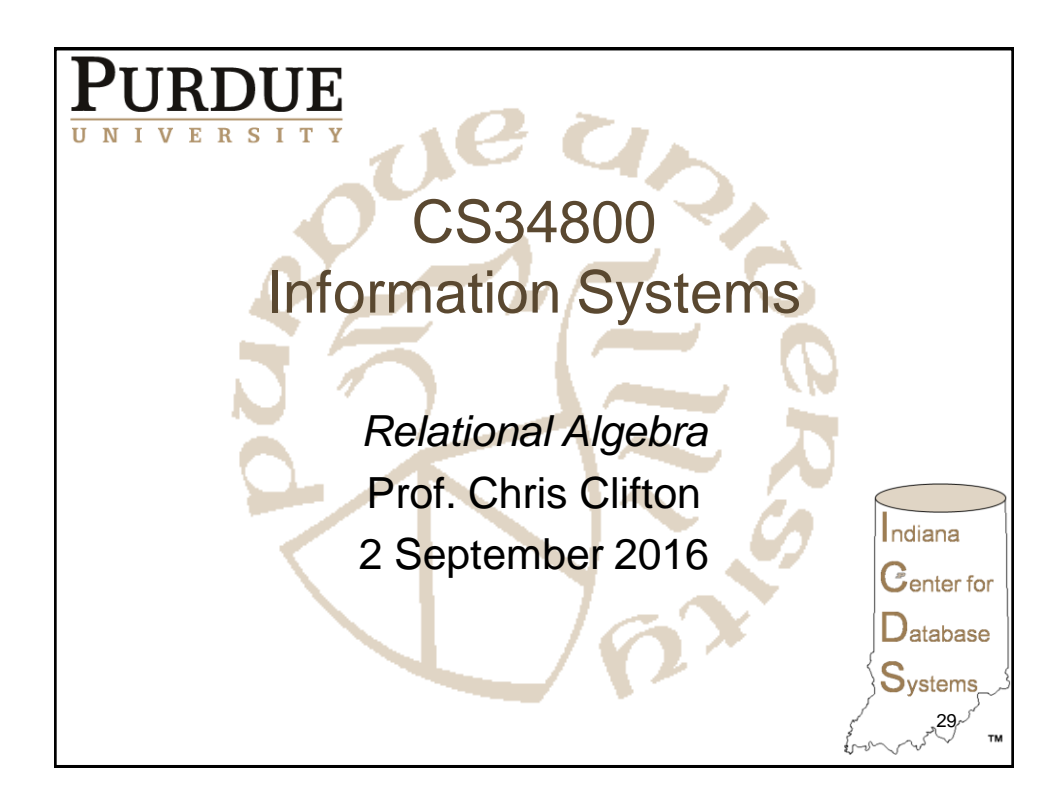

**Database System Concepts - 6**

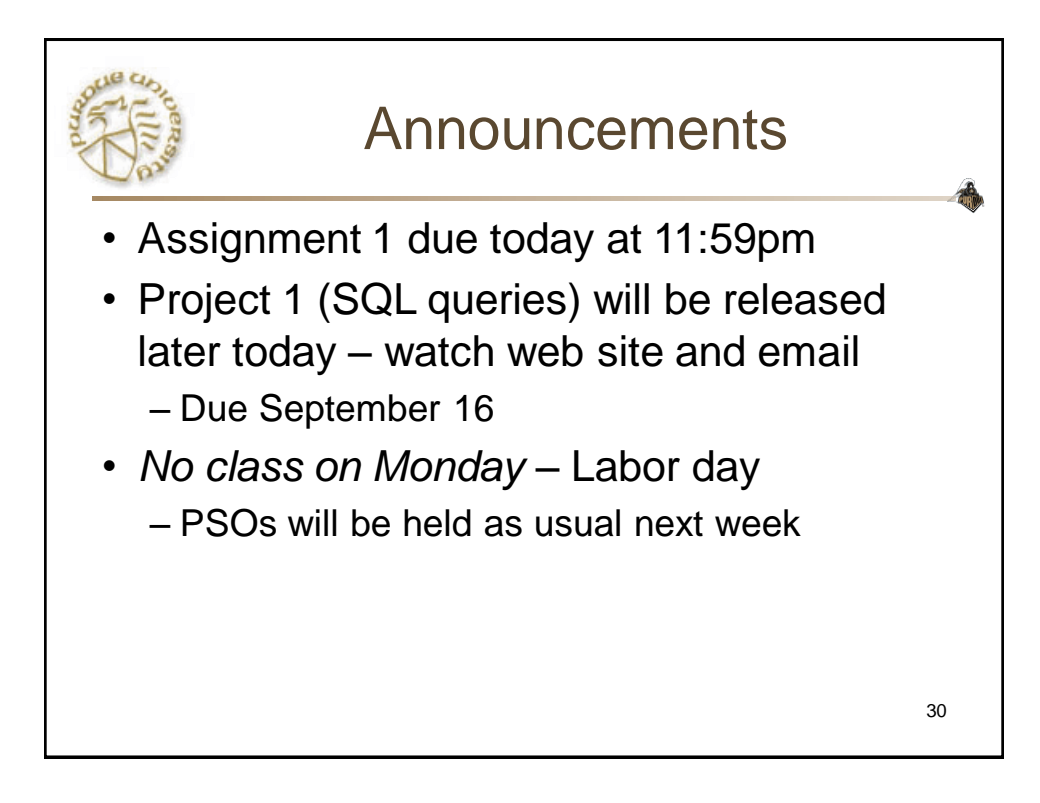

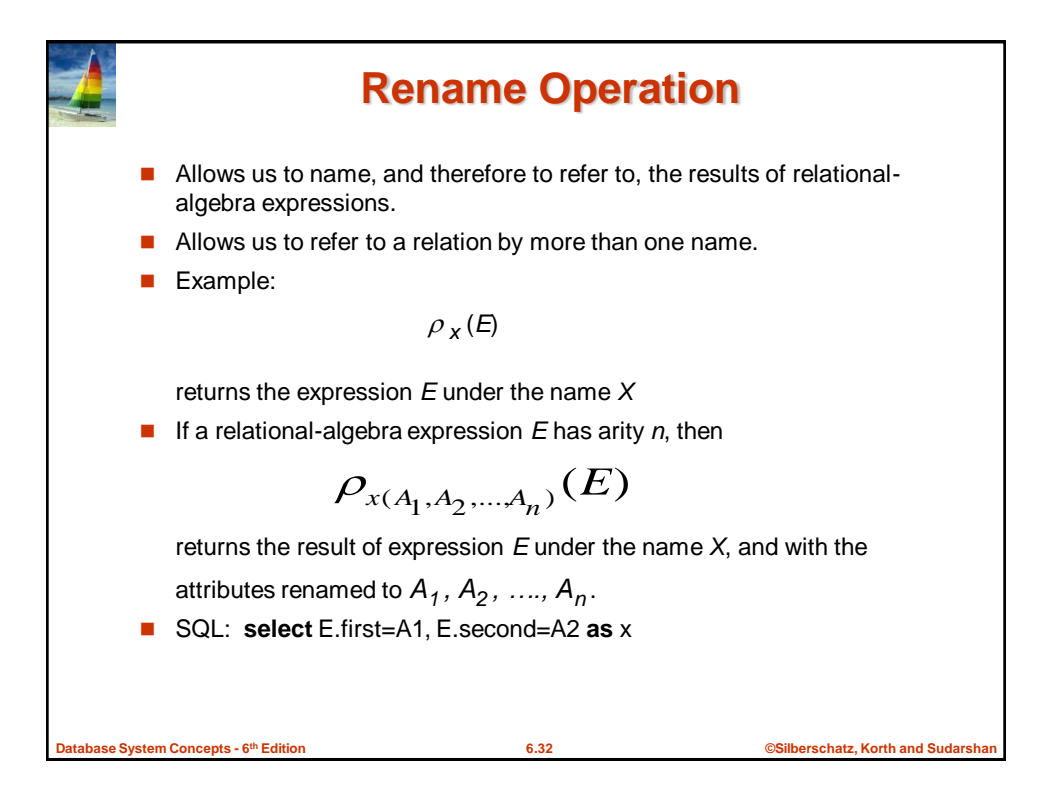

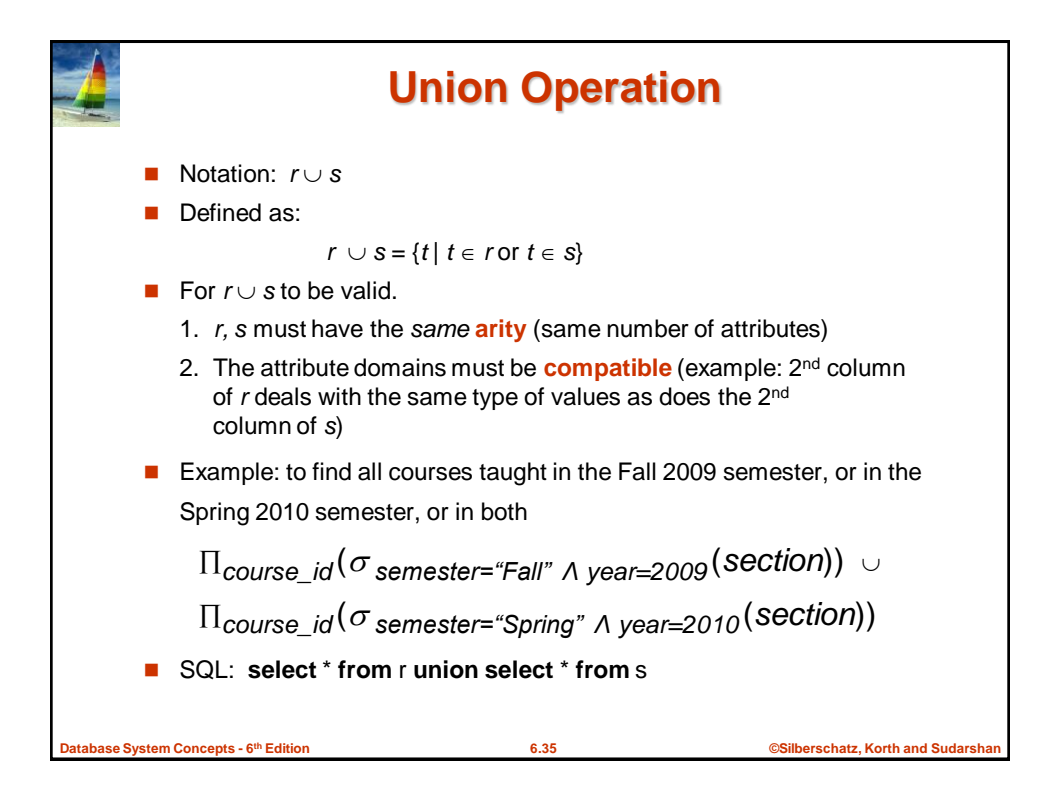

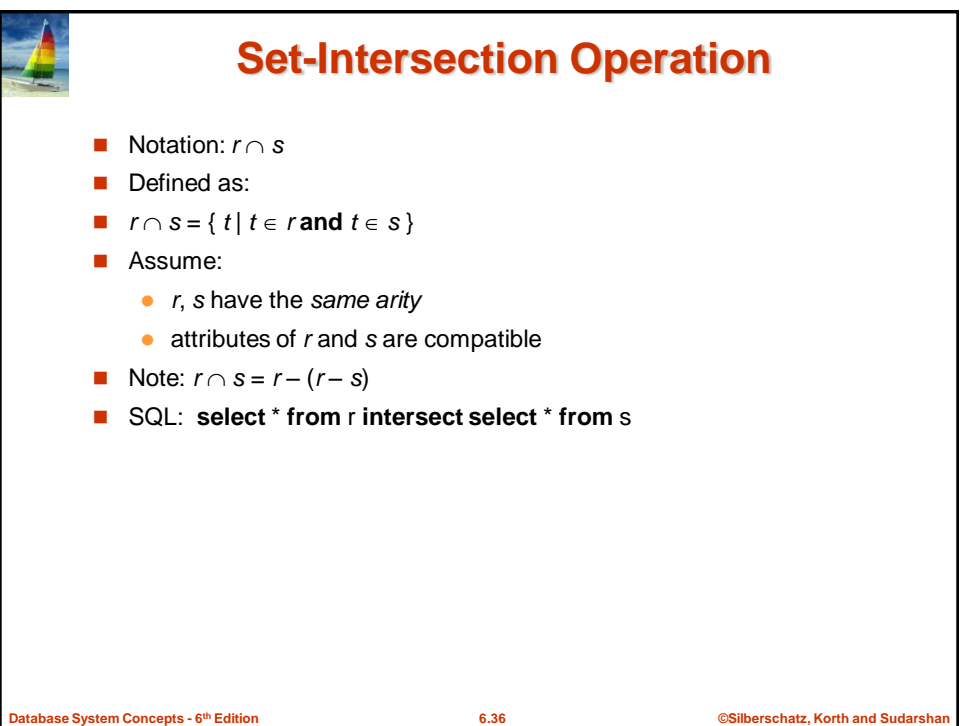

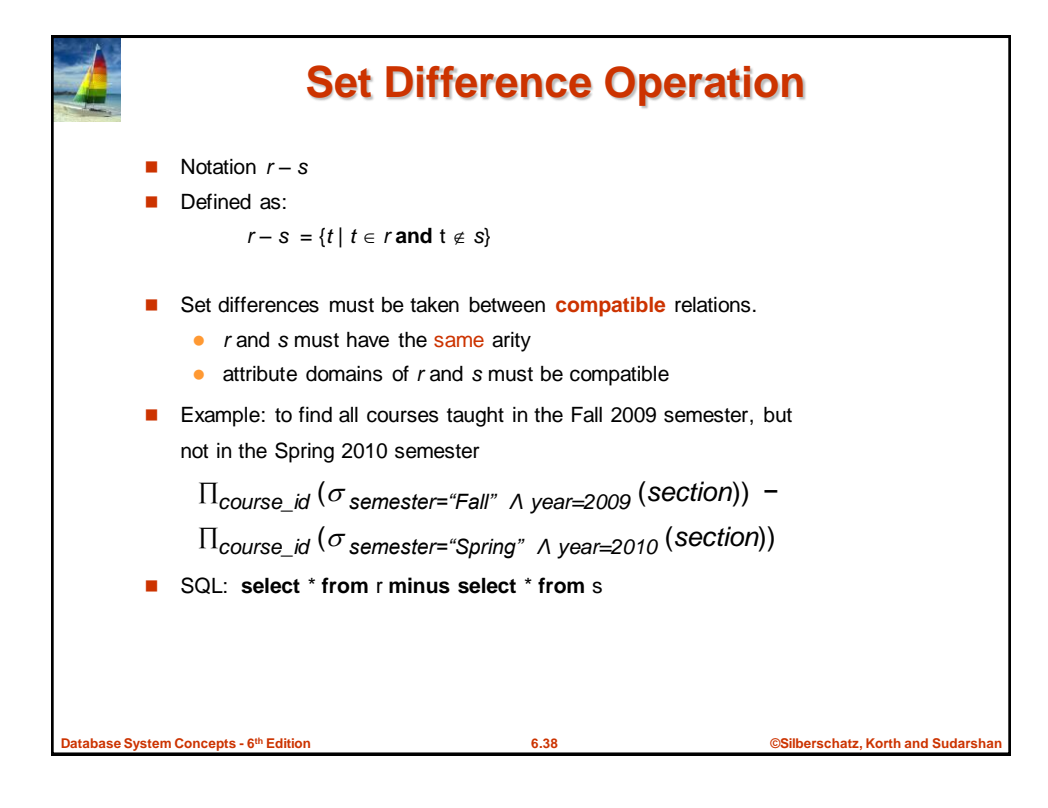

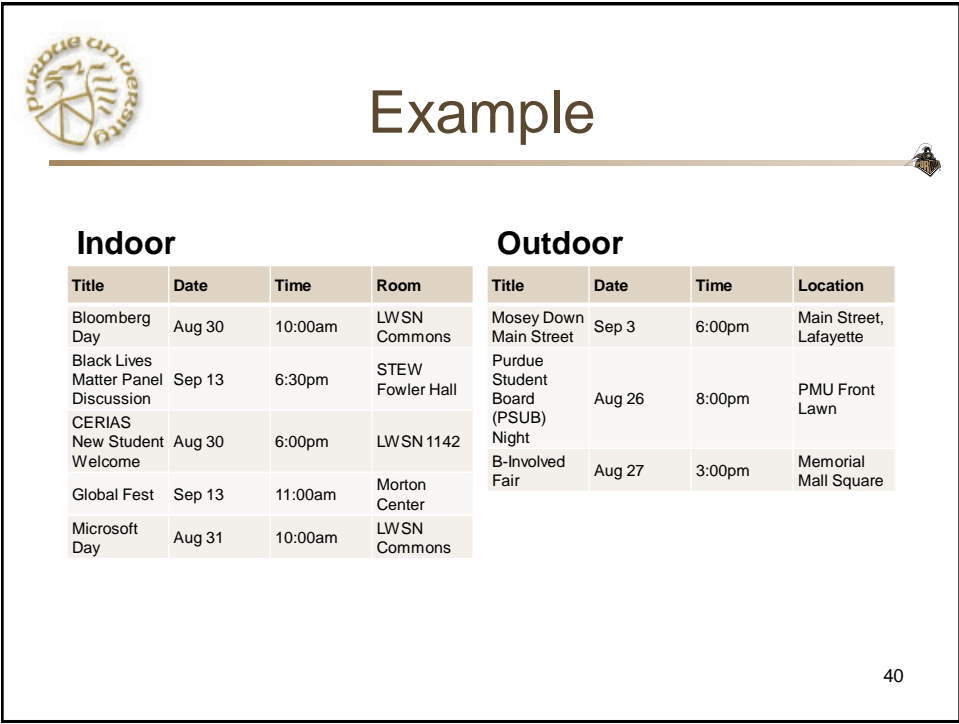

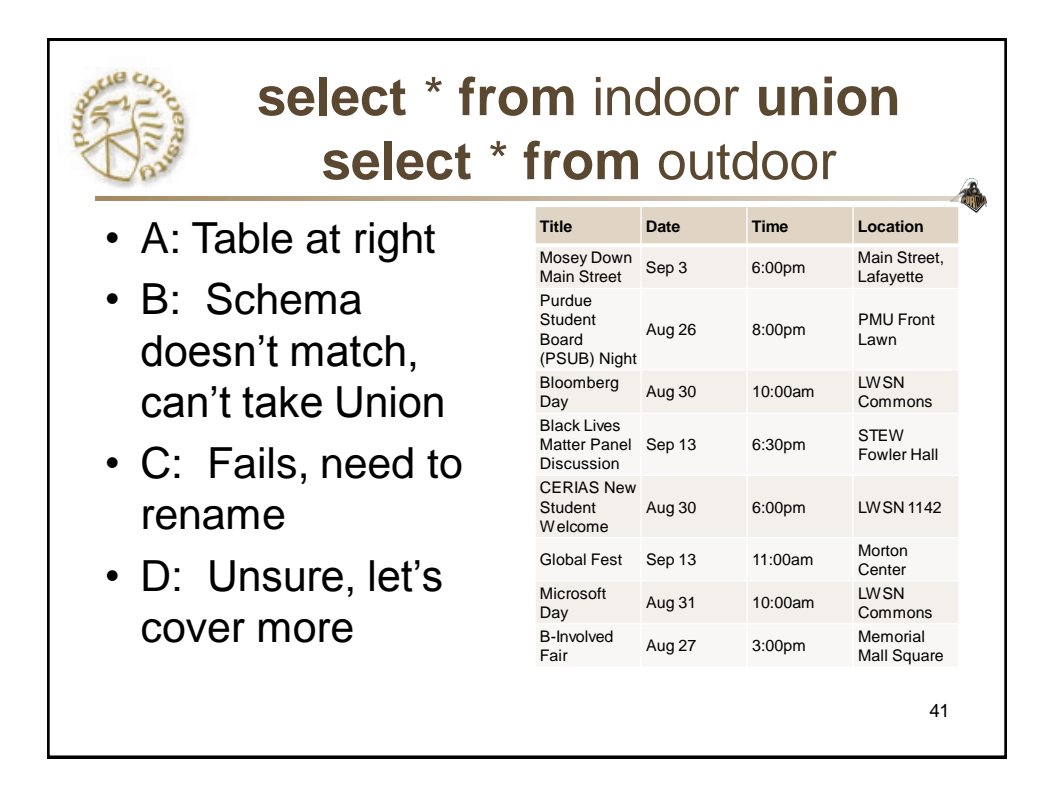

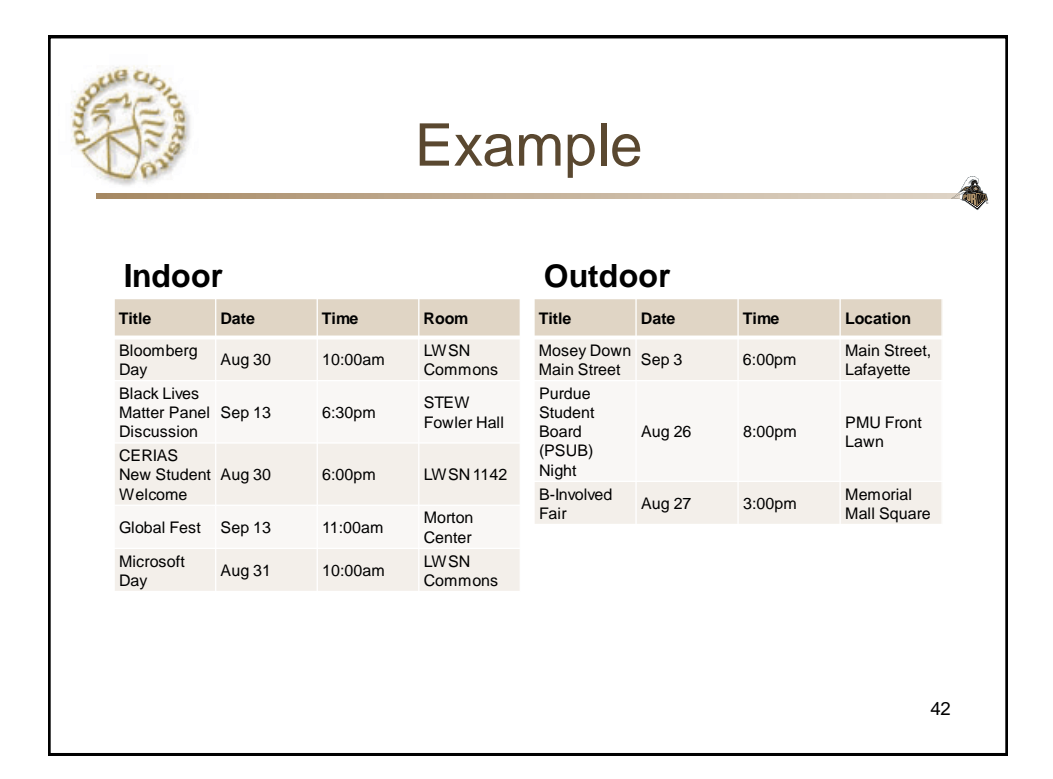

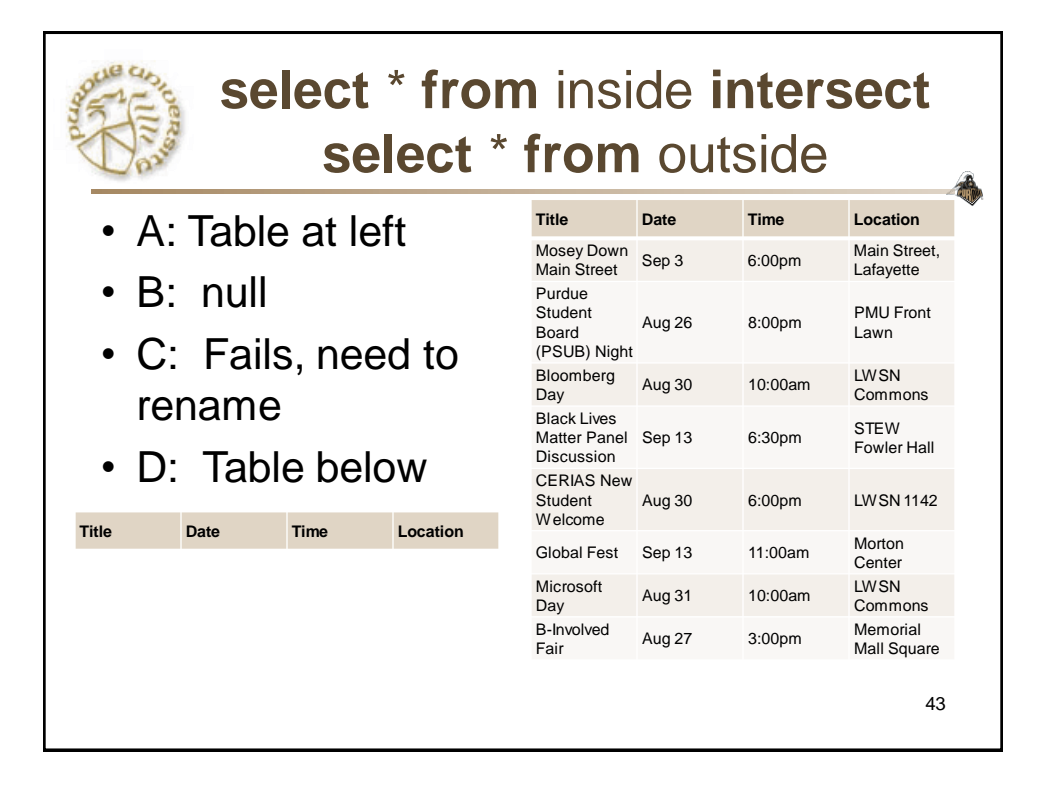

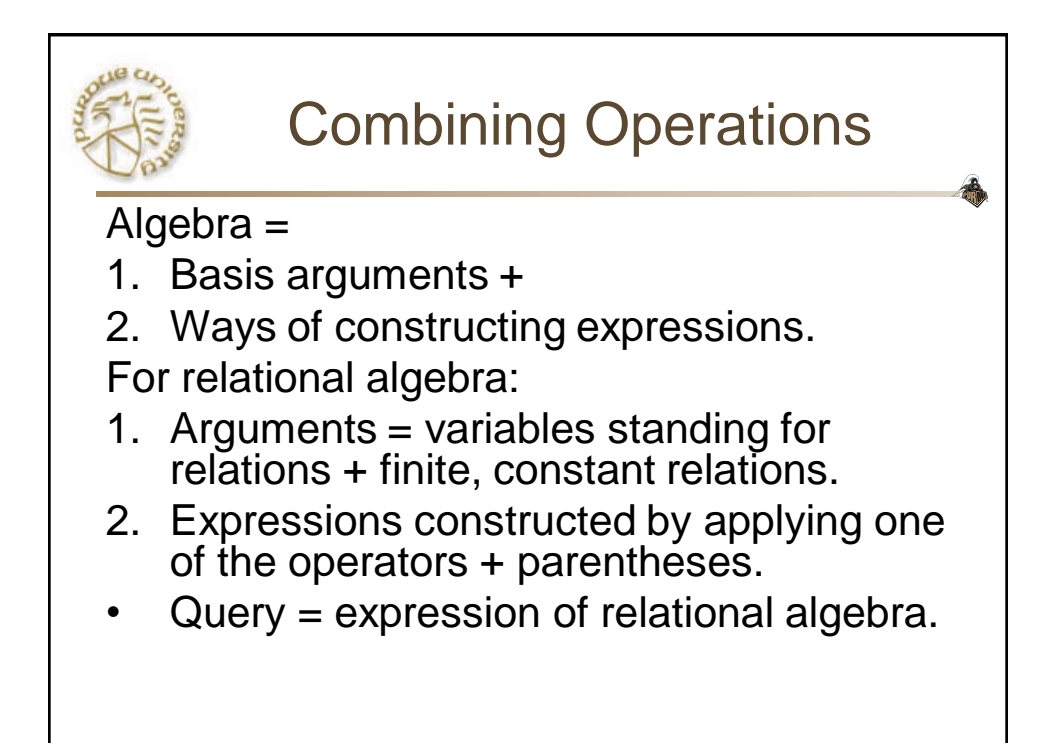

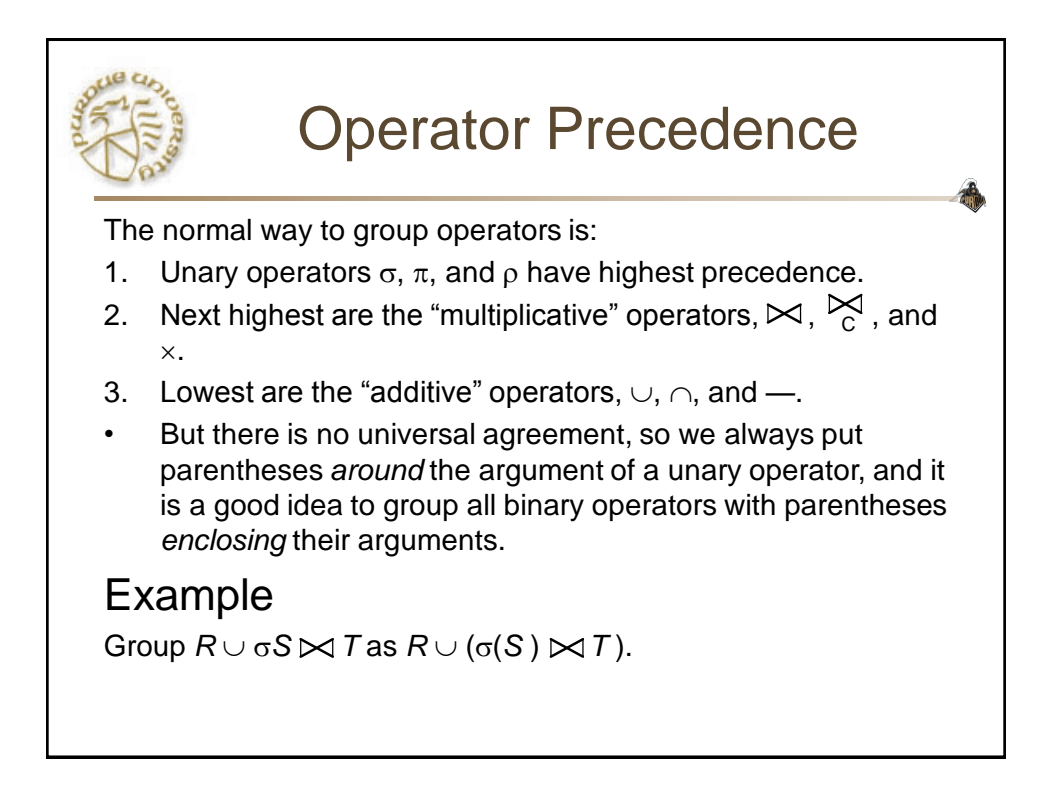

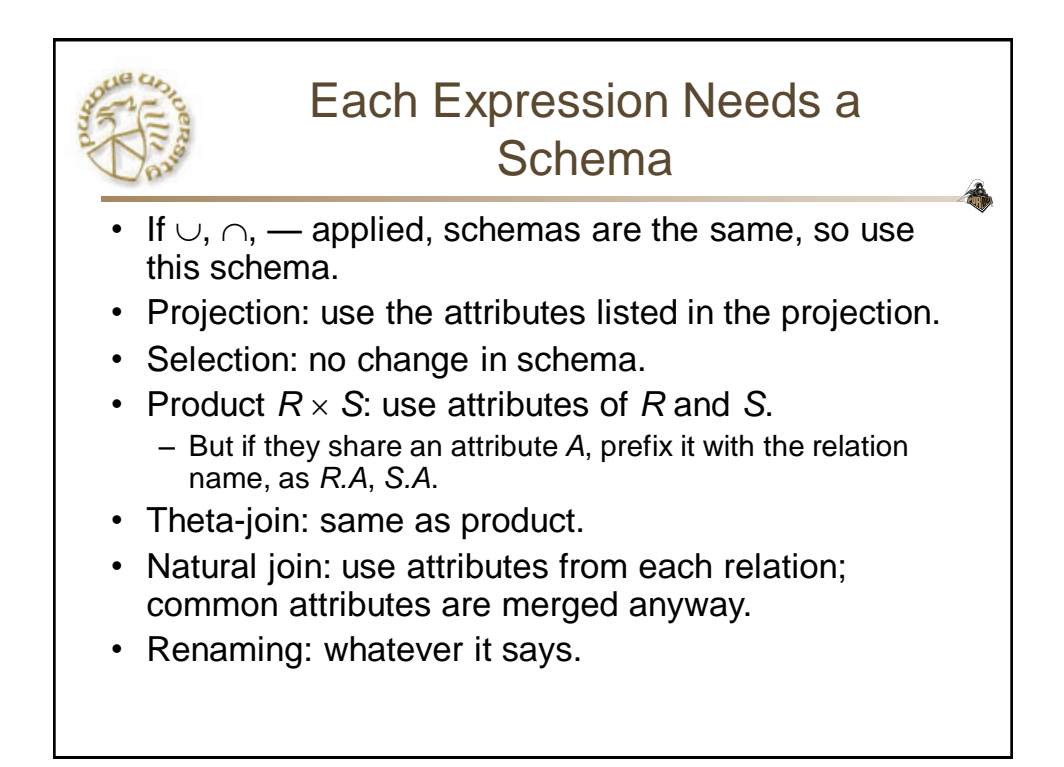

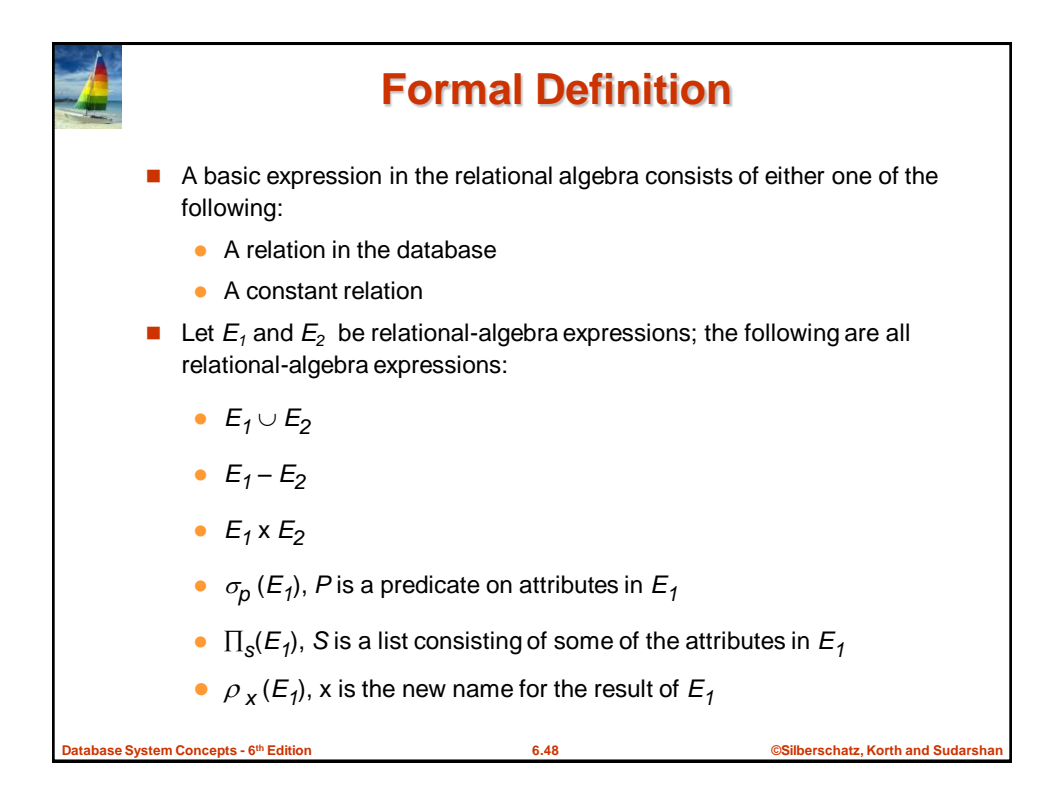

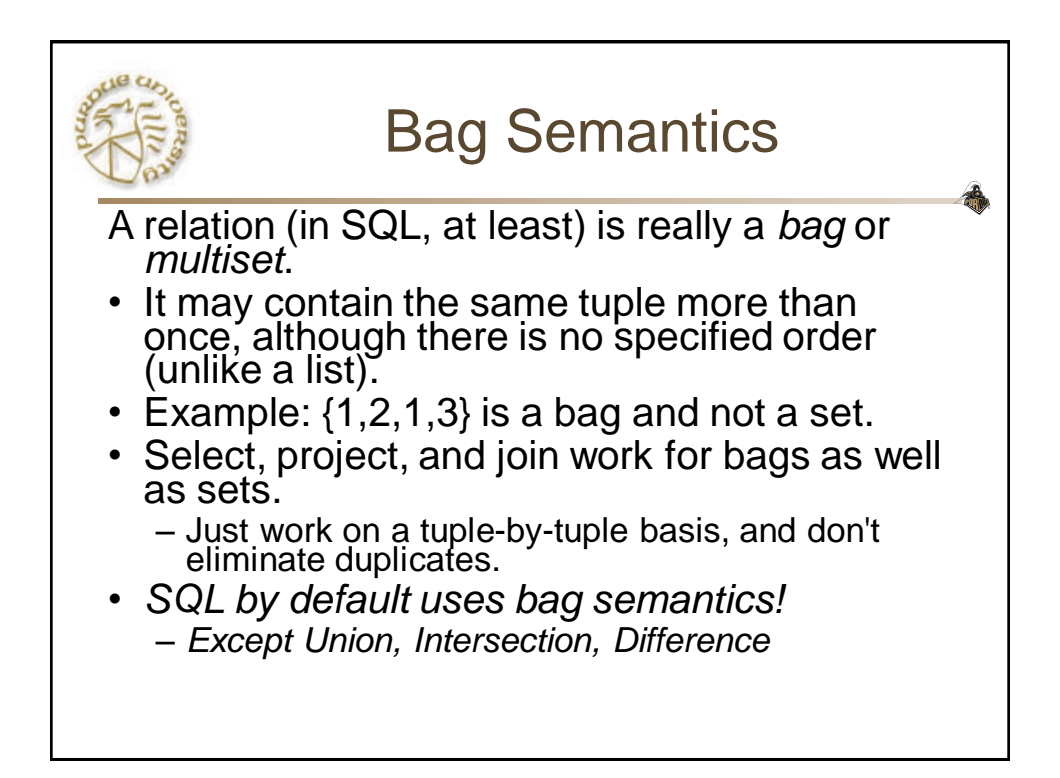

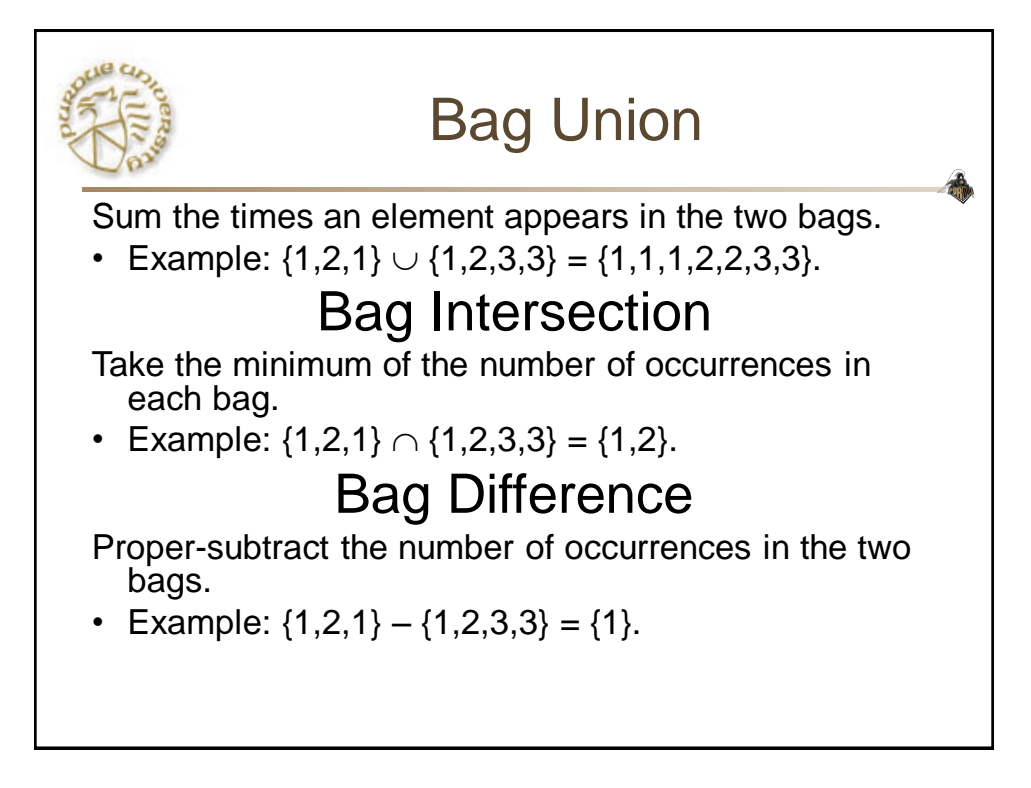

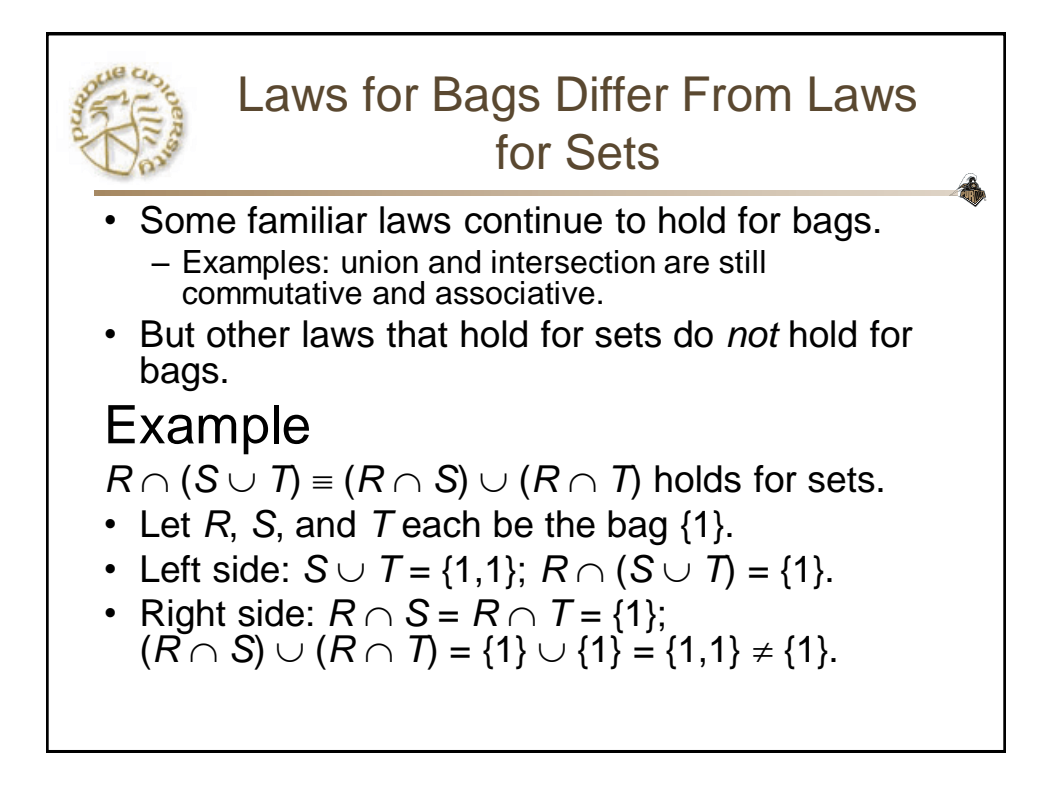

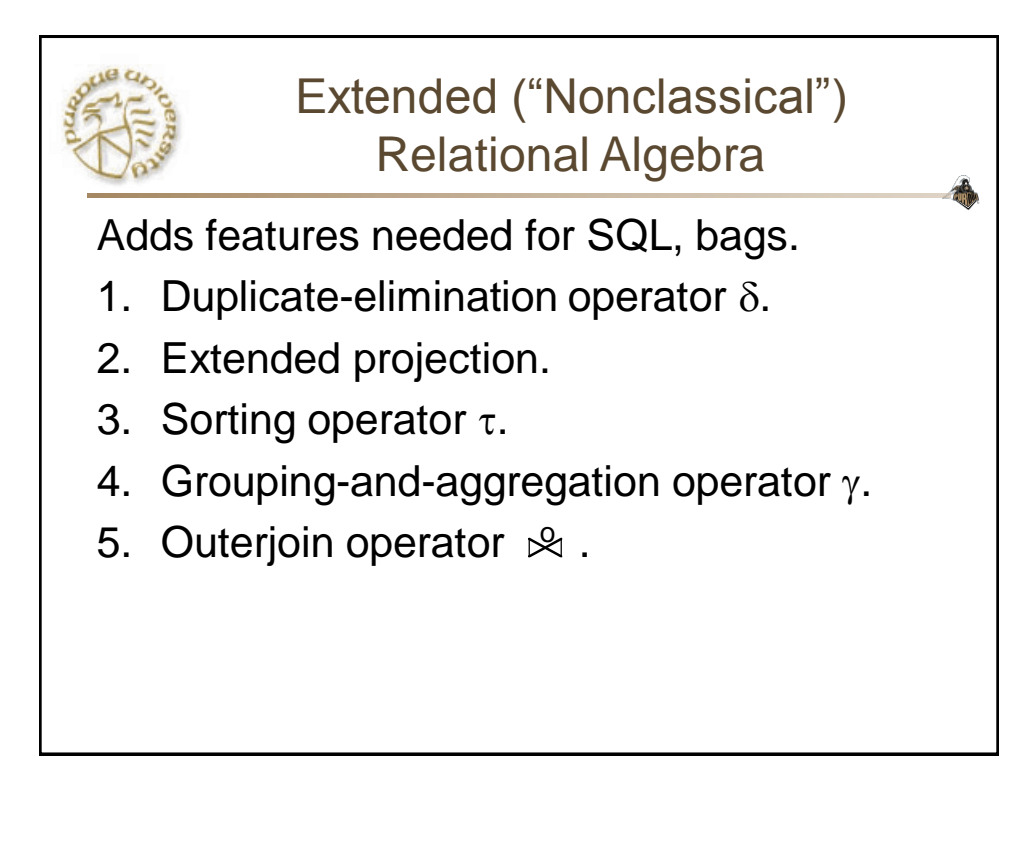

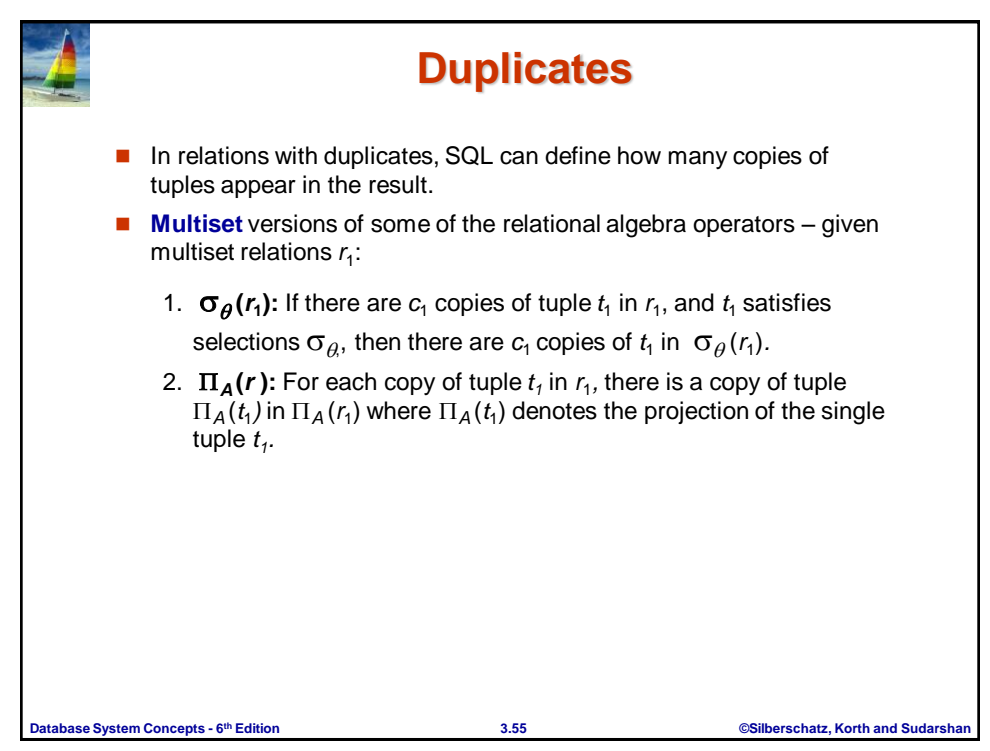

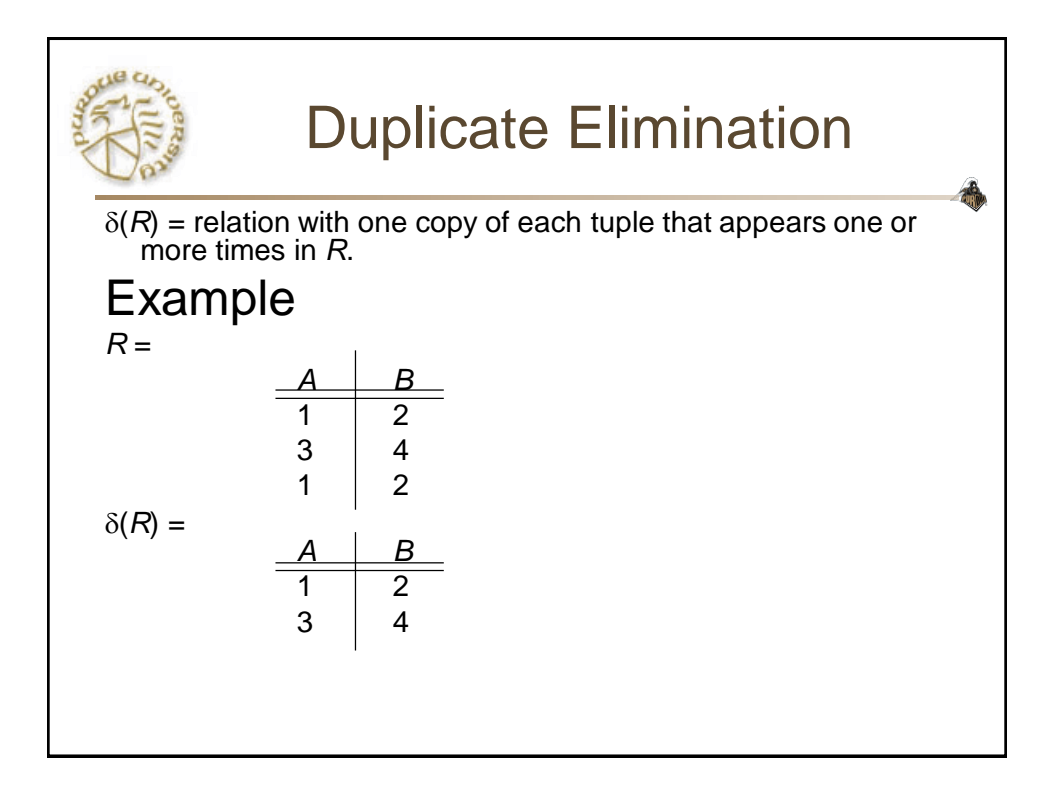

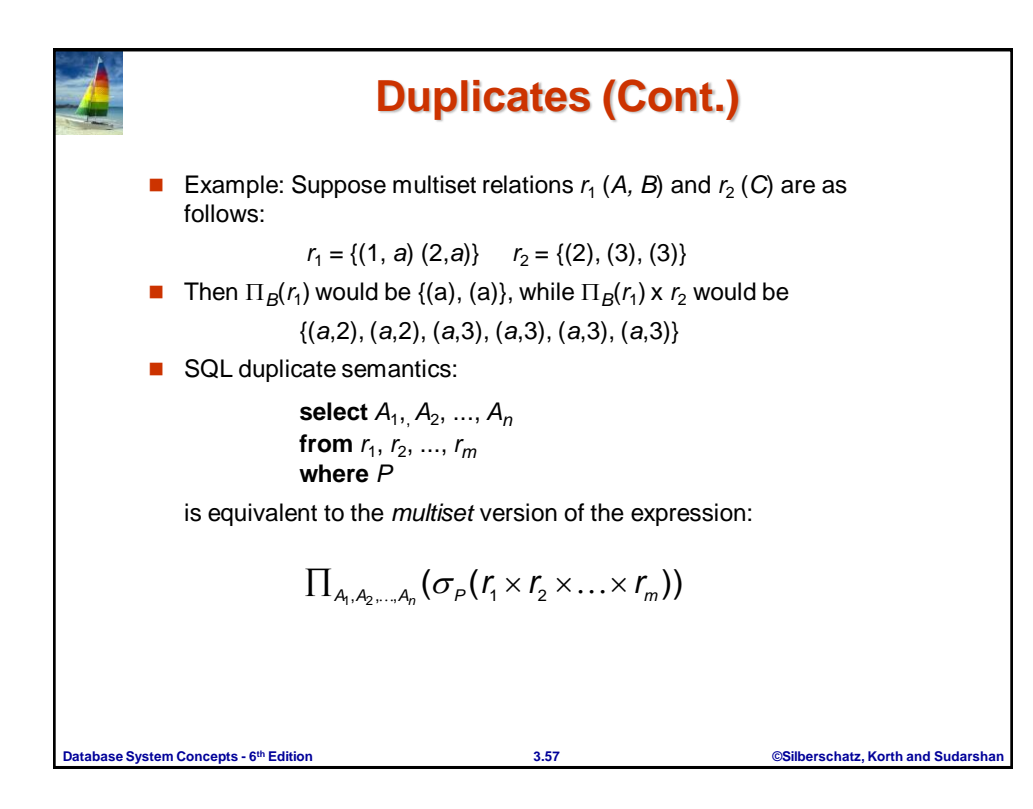